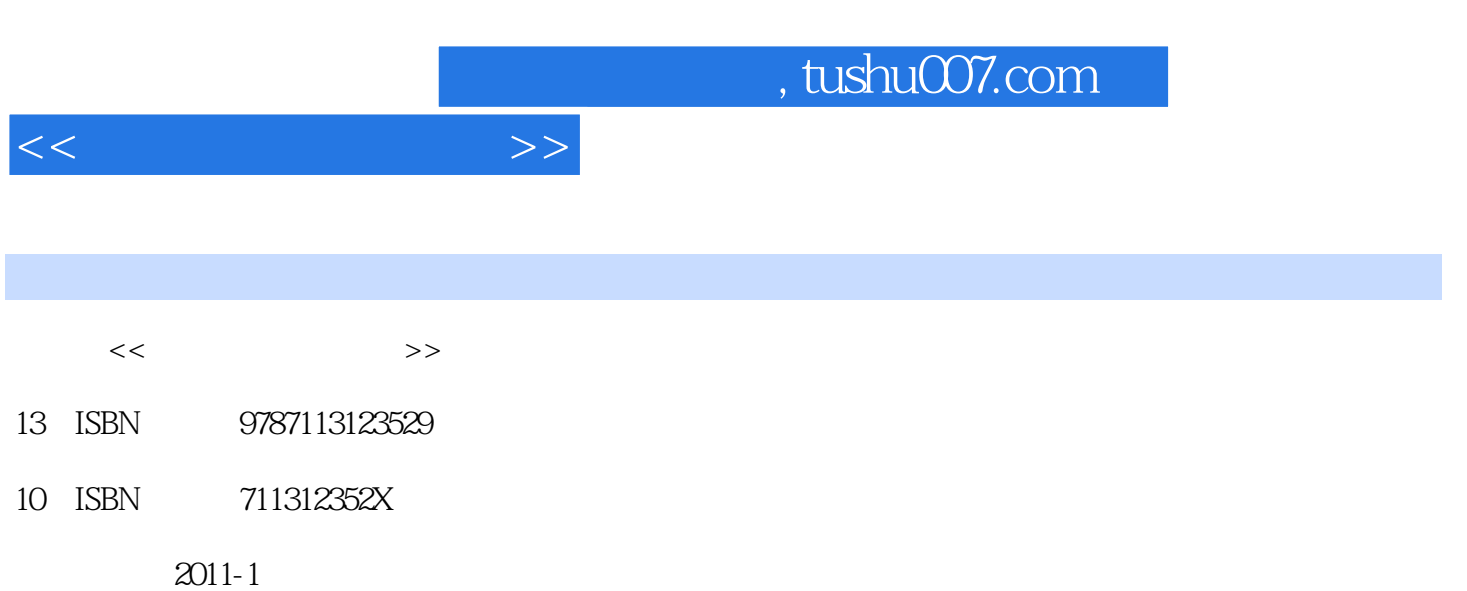

页数:277

PDF

更多资源请访问:http://www.tushu007.com

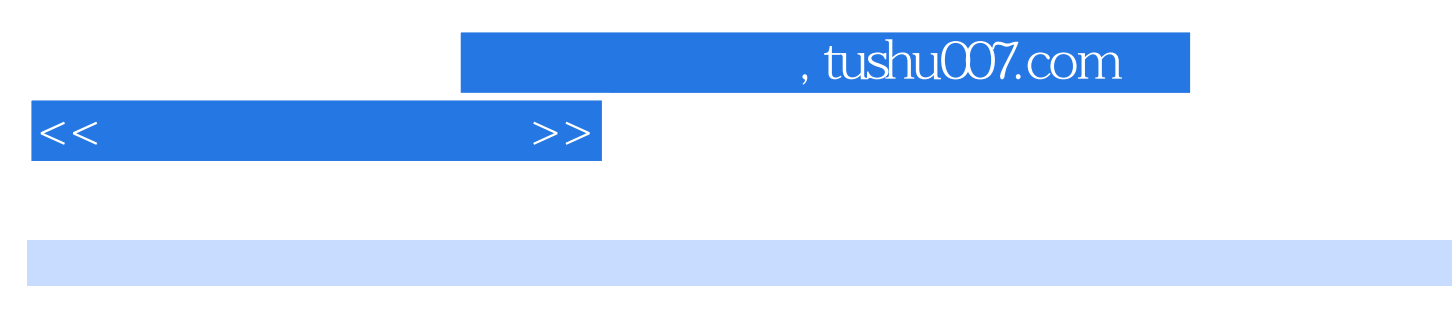

职业院校教师授课大量采用PPT课件,开发精品课程常常要求制作网络课件,建设数字教学资源库需

 $\text{PPT}$ 

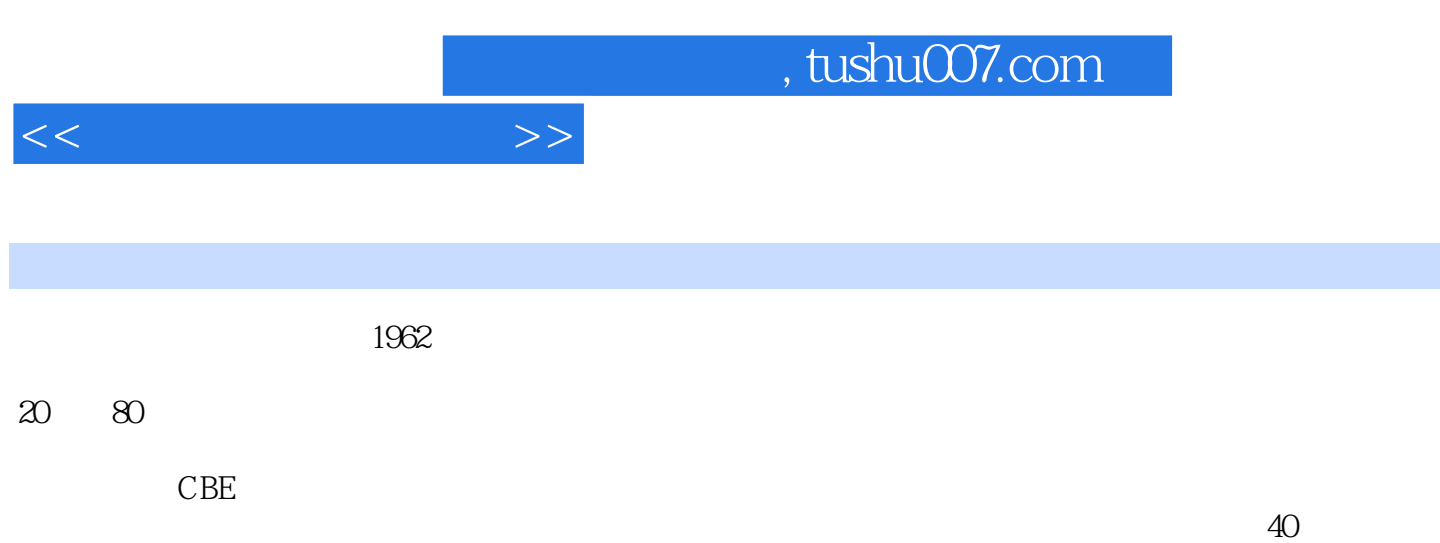

لام المستخدم المستخدم المستخدم المستخدم المستخدم المستخدم المستخدم المستخدم المستخدم المستخدم المستخدم المستخد لا المستخدم المستخدم المستخدم المستخدم المستخدم المستخدم المستخدم المستخدم المستخدم المستخدم المستخدم المستخدم

werdquo;

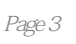

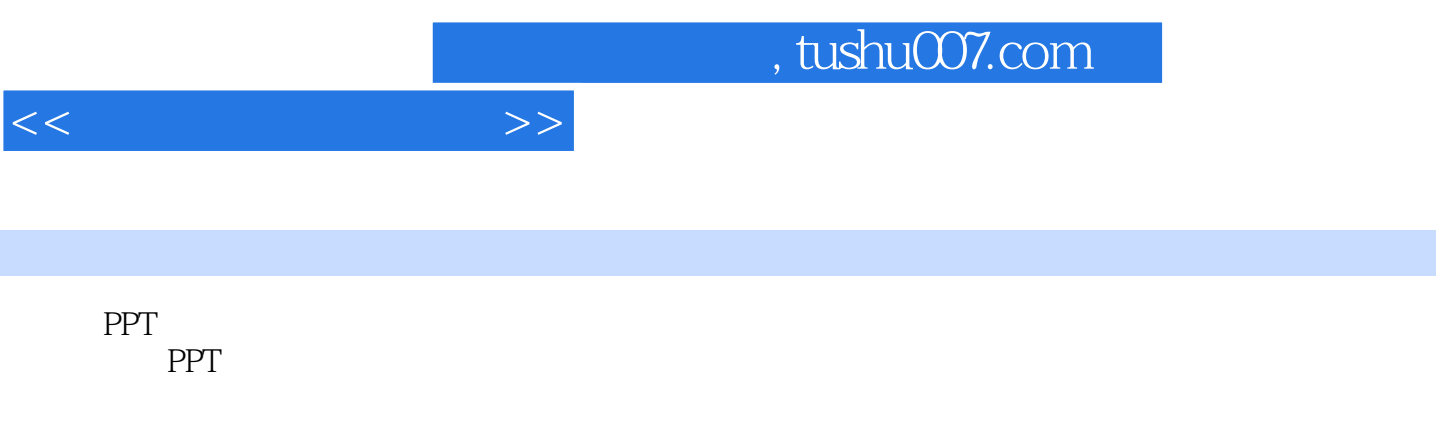

Word

Word Word

PPT

PPT PPT<sub>1</sub>

PPT

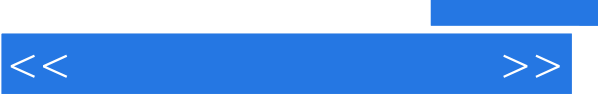

## $,$  tushu007.com

 $\mu$  and  $\mu$  and  $\mu$  and  $\mu$  and  $\mu$ 

PPT

 $*$ .ppt  $*$ .pps  $*$ .pot  $*$ .ppa

……

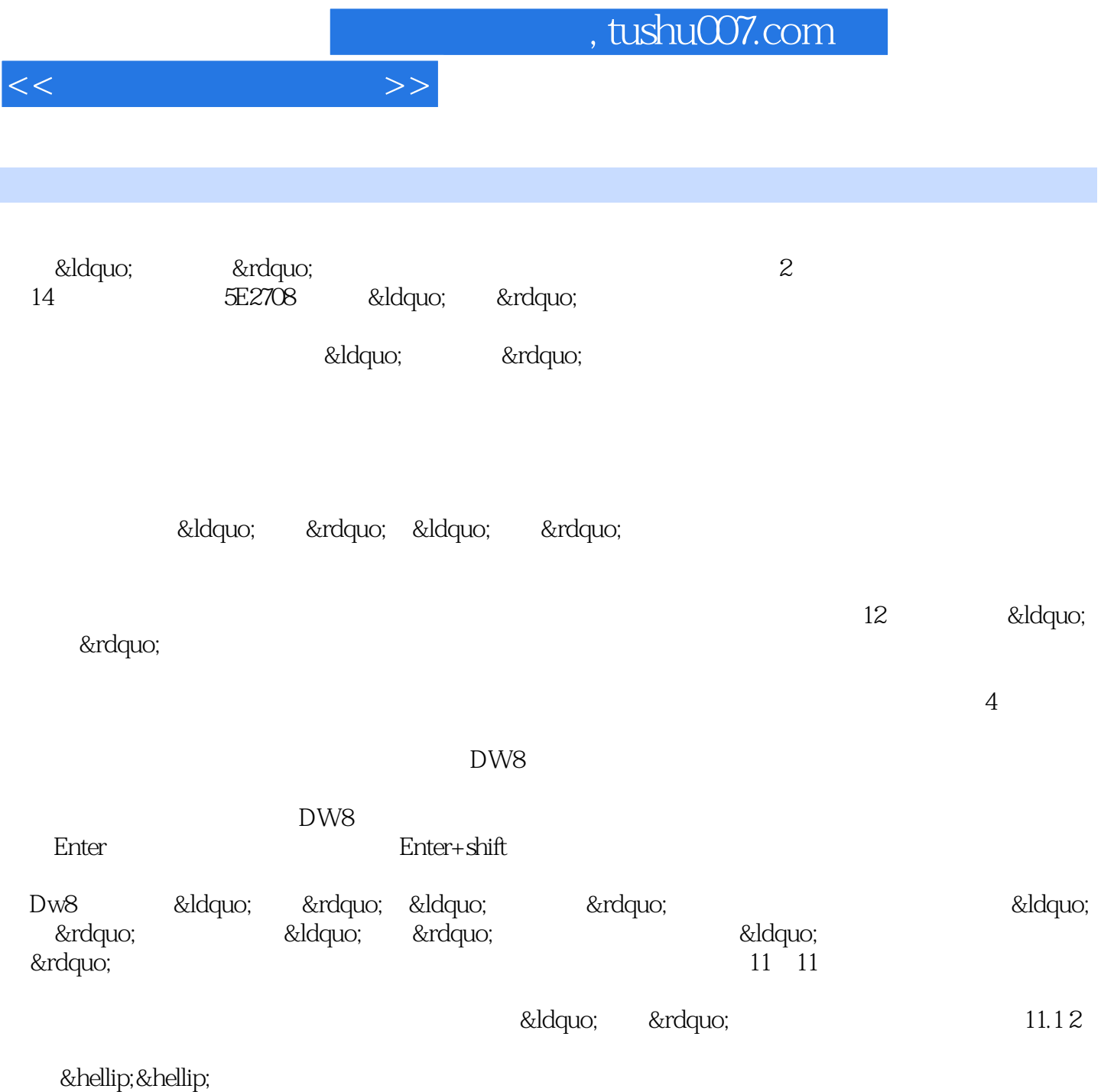

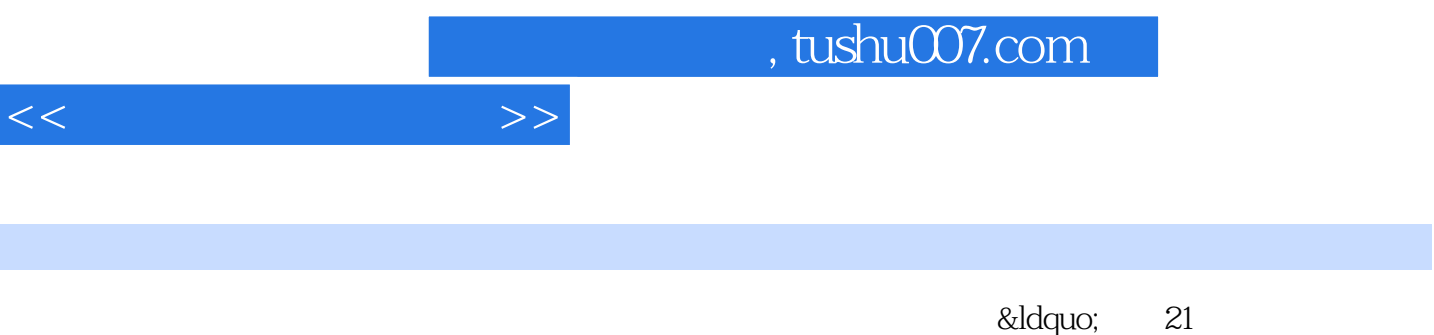

"

*Page 7*

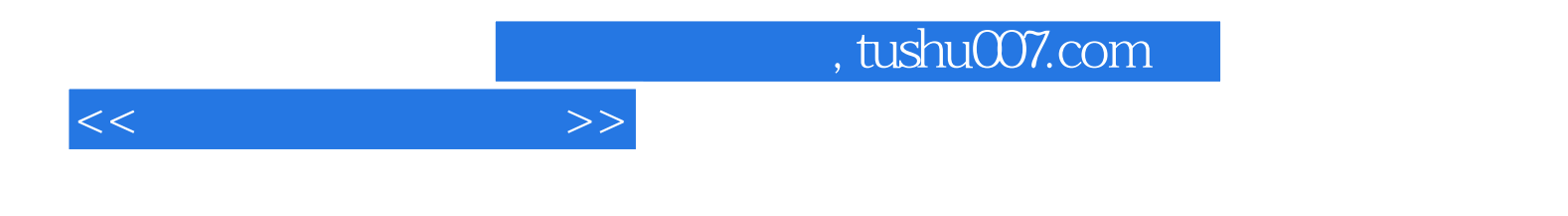

本站所提供下载的PDF图书仅提供预览和简介,请支持正版图书。

更多资源请访问:http://www.tushu007.com